## 從**PDF**檔匯入 **(1/3)**

## 辨識文中的DOI碼,若PDF檔中沒有DOI 碼,就無法成功匯入。

Koch, Rossbach et al. 2003; Koch et al. 2004). DEHP has been classified as a priority pollutant for control by the US Environmental Protection Agency (USEPA) (Koch, Drexler et al. 2003). Daily intake limits of 20 and  $37 \mu g kg^{-1}$  body weight day<sup>-1</sup> are the reference dose of the USEPA and the tolerable daily intake of the European Union, respectively (Latini 2005), Recent studies showed that high doses of DEHP could cause testicular and liver damage, possibly caused foetal malformation and death, and can induce liver cancer

Benincasa hispida, and plastic mulch, which is ext sively used for the cultivation of vegetable crops, n cause severe contamination of vegetables (Du et 2009). In China, many plastic factories are located suburbs in which vegetables are planted in the s rounding land. Does DEHP from the plastic factor pollute the atmosphere to cause severe contaminati of the vegetables? How much does the DEHP conc tration cause a food safety problem of vegetabl The present paper tries to provide some answers

\*Corresponding author. Email:  $qizhendu@163.com$ 

ISSN 0265-203X print/ISSN 1464-5122 online

C 2010 Taylor & Francis DOI: 10.1080/19440041003793306

http://www.informaworld.com

## 從**PDF**檔匯入 **(2/3)**

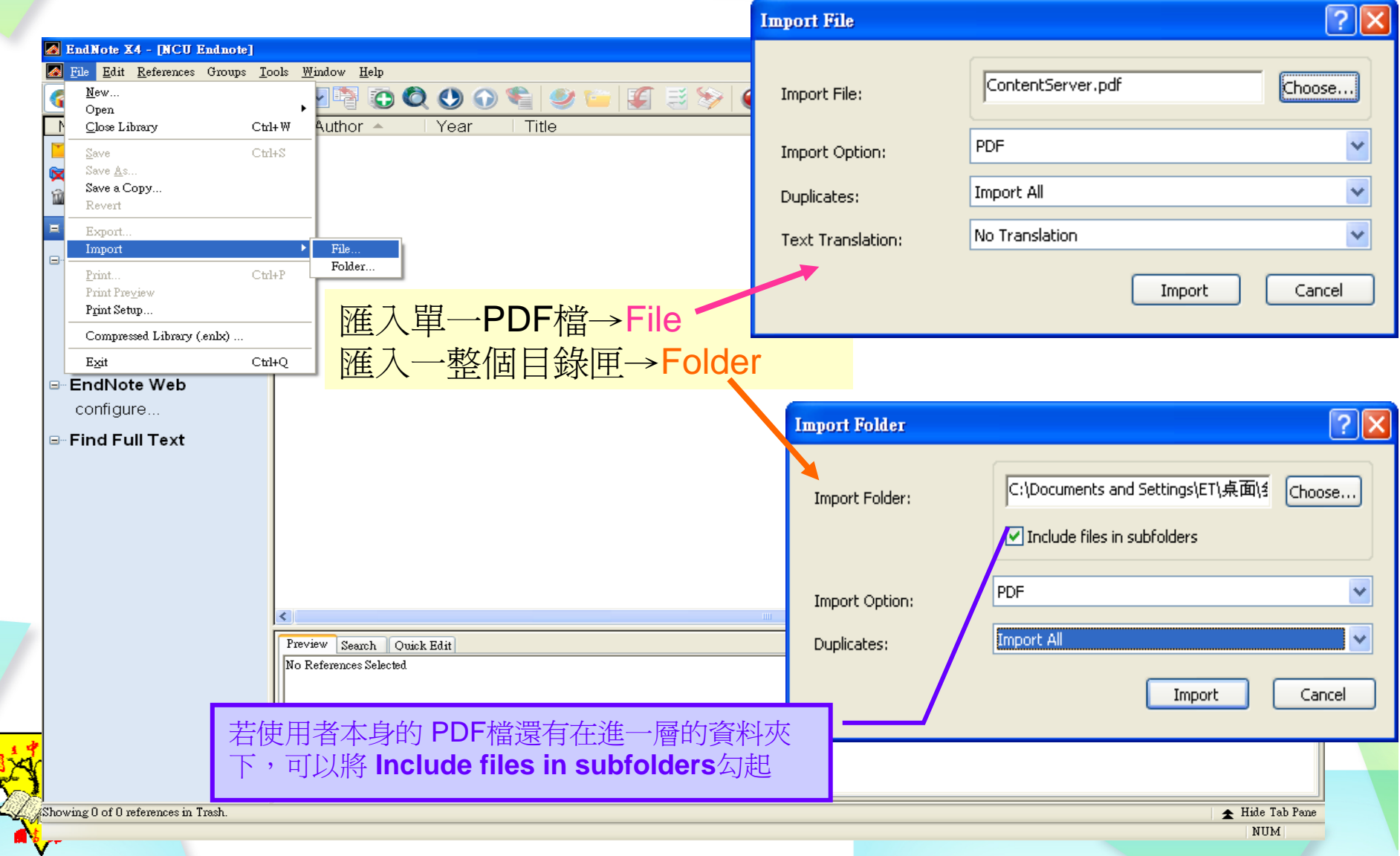

## 從**PDF**檔匯入 **(3/3)**

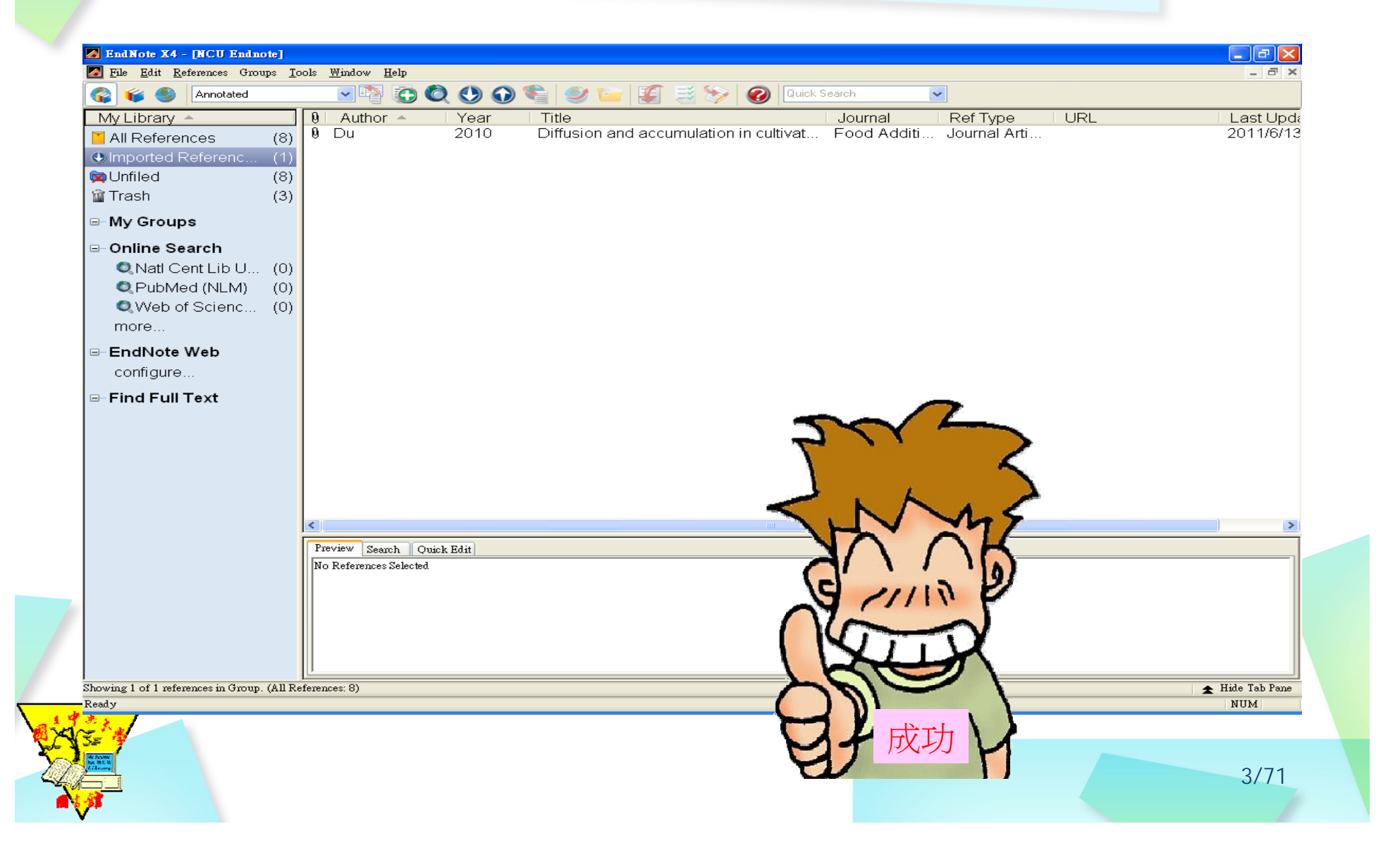